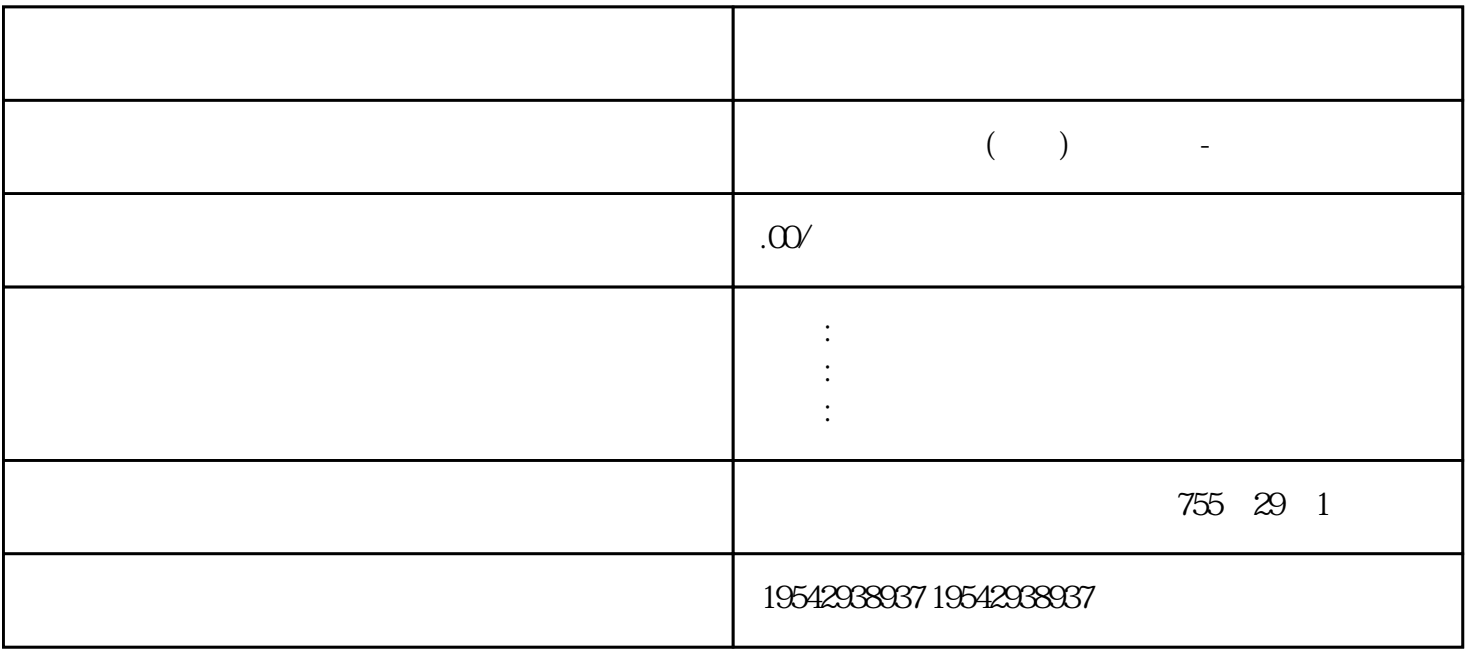

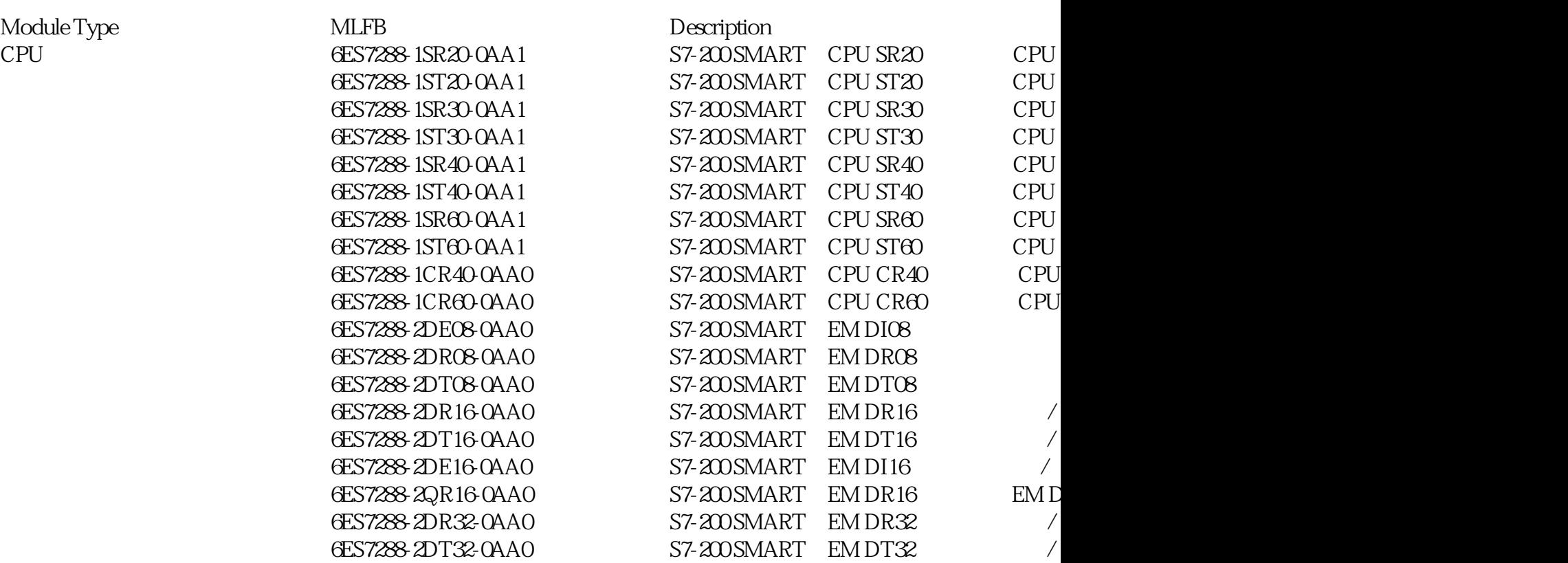

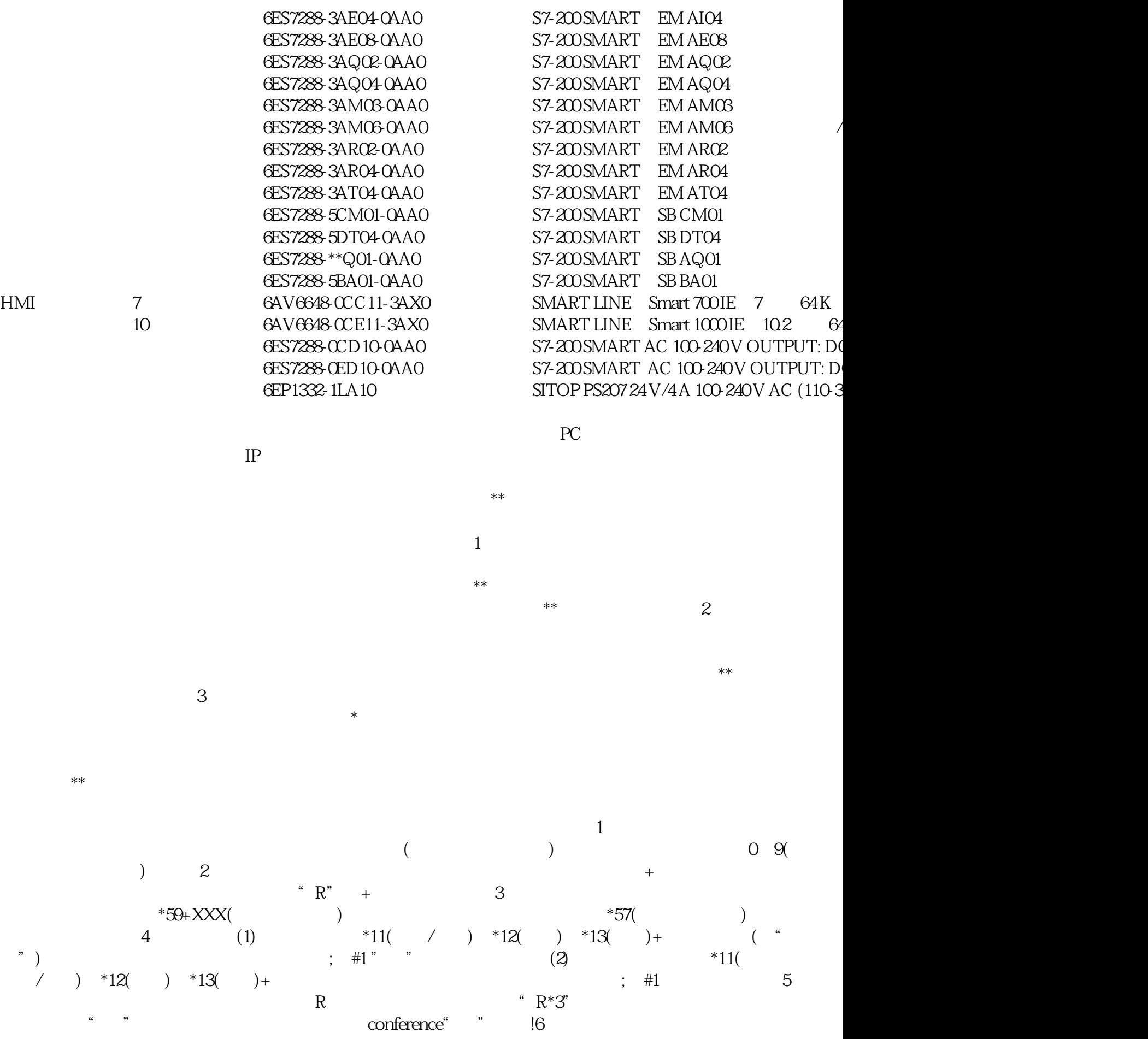

 $*97$ ,  $*97$  $\#O$  \*44  $#44$